## 福岡市 原付バイク等の廃車申告オンライン申請方法

## 廃車申告

## 申請準備

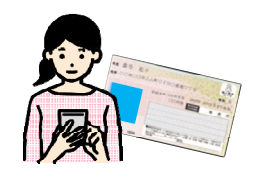

スマホでの撮影・スキャナ読み込みなどで、 申請に必要な書類の画像データファイルを 作ります。画像データの準備ができたら、 下記「システムの入力手順」を参考に、 オンライン申請を行ってください。

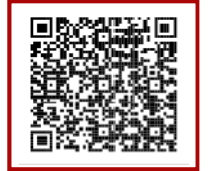

申請に必要なものは 市ホームページで ご確認ください。

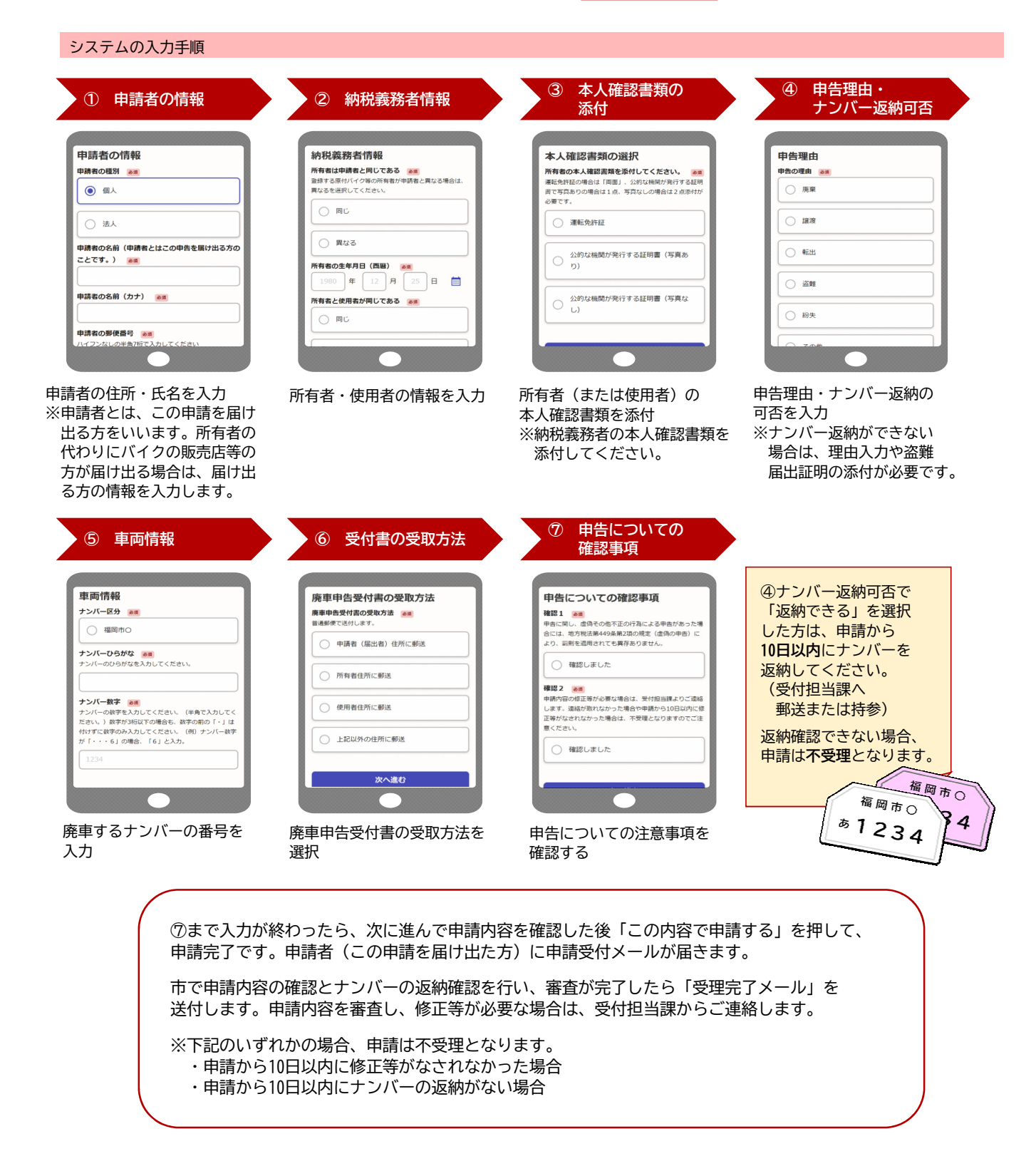